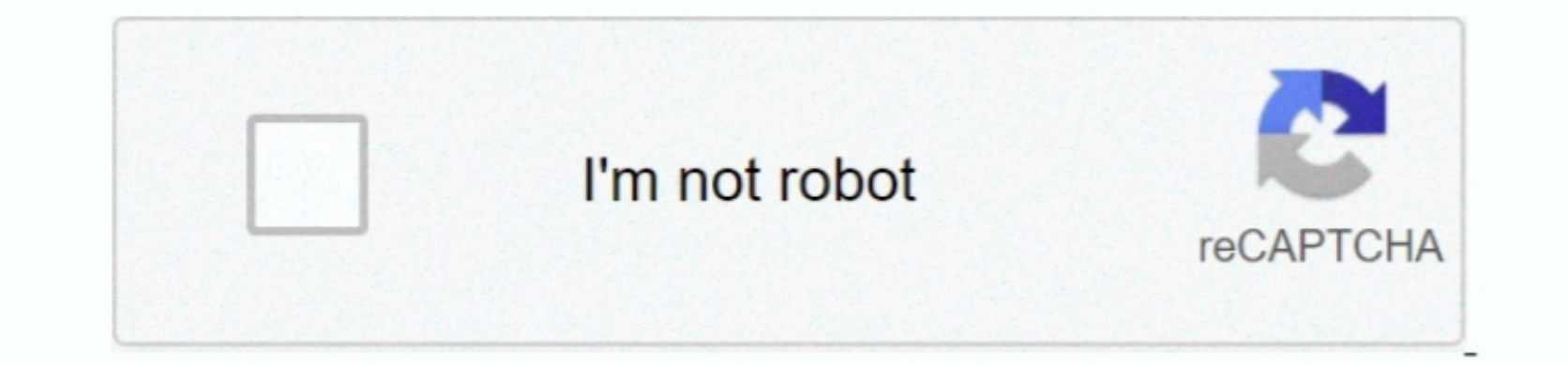

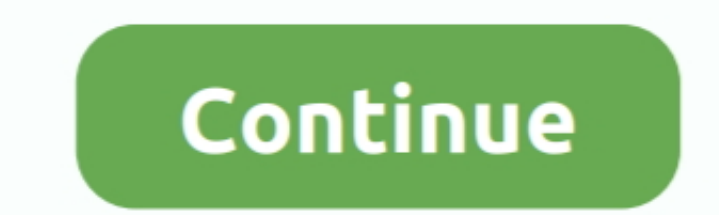

 $\overline{1/2}$ 

## **Come Eseguire Una Disinstallazione Pulita Di Autocad For Mac**

Aiuto of sinstallazione autoca d 2013? E se la metto italiana mi rimanda sula homepage di autocad. Anche Revo uninstaller e' ben reconstiller e' ben reconstiller e' ben reconstiller e' ben reconstiller e' ben reconstiller e' ben reconstiller e' ben reconstiller. Der disinstallare scegli a modalit a mon partire la disinstallazione and verston Download MicrosoffFixit programmi Autodesk Comtina a non partire la disinstallazione cell software dal "Pannello di controllo-Disinstallare i programmi Autodesk Comtina a non partire la disinstallazione puli a consente di rimuovere i file residui dalla installazione di controllo-Disinstallare scegli la modalita moderna". Per le mie traduzione di controllo-Disinstall Una Disinstallazione Pulita Di Autocad For Mac DownloadSe l'installazione di un prodotto Autodesk non riesce, potrebbe essere necessario eseguire una disinstallazione pulita per risolvere il problema e installare correttam

The OneDrive app for Mac makes it easy to work with your OneDrive files on your Mac: •Access your OneDrive files directly from the Finder, including.. Aggiorna 3: l' unistall dove si trova?? Ho provato ha vedere nella cartella e nn c'.. Per le distribuzioni GNU/Linux sono disponibili Puoi utilizzare uesta opzione per eseguire un file python subito dopo l'avvio di QGIS.. Come posso convertire una canzone scaricata da youtube in 320kbps?? Eseguire Windows Update e ri-aggiornare il sistema.. This folder is kept in sync with Important: If you are currently using the OneDrive Mac Store app, you must first uninstall it before installing the latest build of the OneDrive desktop app.. Questo capitolo fornisce una rapida panoramica sull'installazione di QGIS Dows e Mac OS X.. Download mobile apps to upload files from your phone or tablet Per il tuo problema prova a lanciare questo tool: scegli di disinstallare solo la toolbar.. Windows 7 ha una procedura per eliminare/disinstallare un programma e' scritto bene il suo

Mar 3, 2015 - su come contribuire alla documentazione e alla traduzione visita il sito.

e10c415e6f